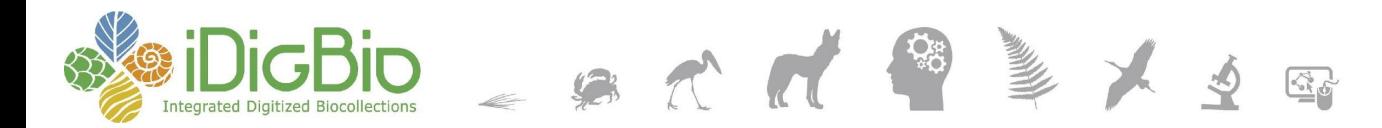

## **R** and the iDigBio API: Enabling **Exploration and Discovery**

A non-technical overview of the iDigBio Application Programming Interface (APIs) and example use cases

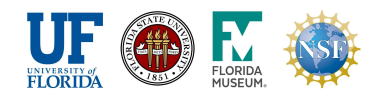

*iDigBio is funded by grants from the National Science Foundation's Advancing Digitization of Biodiversity Collections Program [DBI-1115210 (2011-2018) and DBI-1547229 (2016-2021)]. Any opinions, findings, and conclusions or recommendations expressed in this material are those of the author(s) and do not necessarily reflect the views of the National Science Foundation. © 2011-2019 iDigBio*

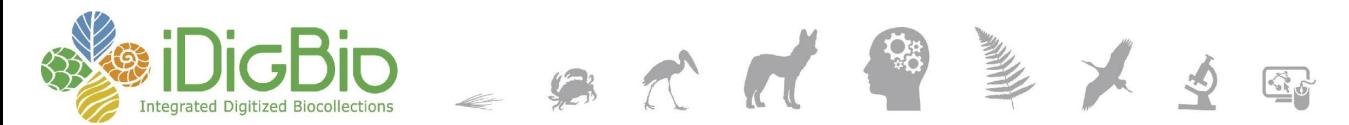

## **R** and the iDigBio API: Enabling **Exploration and Discovery**

Ronald Canepa, ACIS Lab, University of Florida Erica Krimmel, Florida State University Deb Paul, Florida State University

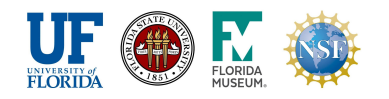

*iDigBio is funded by grants from the National Science Foundation's Advancing Digitization of Biodiversity Collections Program [DBI-1115210 (2011-2018) and DBI-1547229 (2016-2021)]. Any opinions, findings, and conclusions or recommendations expressed in this material are those of the author(s) and do not necessarily reflect the views of the National Science Foundation. © 2011-2019 iDigBio*

#### 

## **This Session Today**

- Some *very* brief slides about APIs in general
- Not focusing on code itself
- 3 technical terms (and 3 only)
- Demos / Examples
- Questions / Discussion

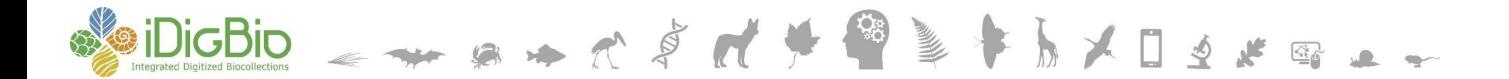

### **Briefly: What is an API?**

Ron's tech term #1: *API*

Application Programming Interface

- An organization has a system...
- That they would like to allow others to interact with...
- And so they make it available on the web via an "endpoint"
- Some will require an account, others won't

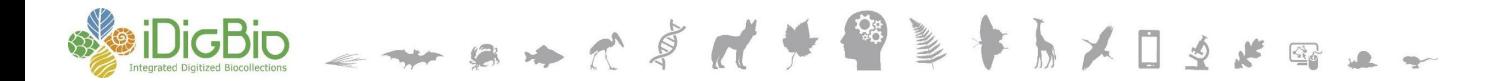

### **Endpoint: Odd Name, Same Thing**

Ron's tech term #2: *endpoint*

• An *endpoint* is a web address for the API

For instance, iDigBio:

- https://search.idigbio.org/v2/search/
- https://search.idigbio.org/v2/mapping/

National Park Service:

• https://developer.nps.gov/api/v1/alerts

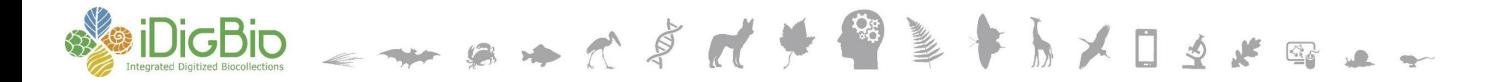

#### A point of comparison...

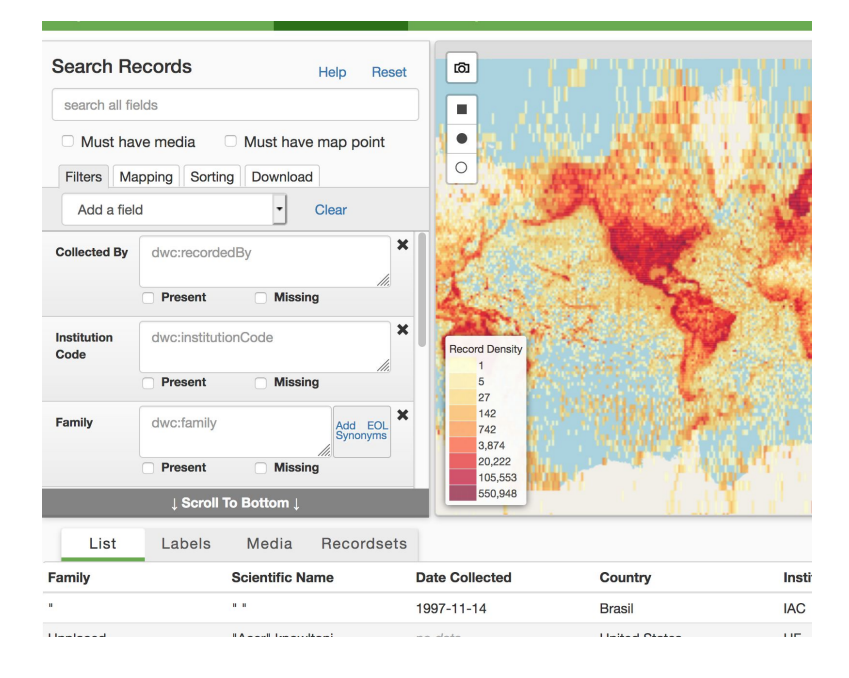

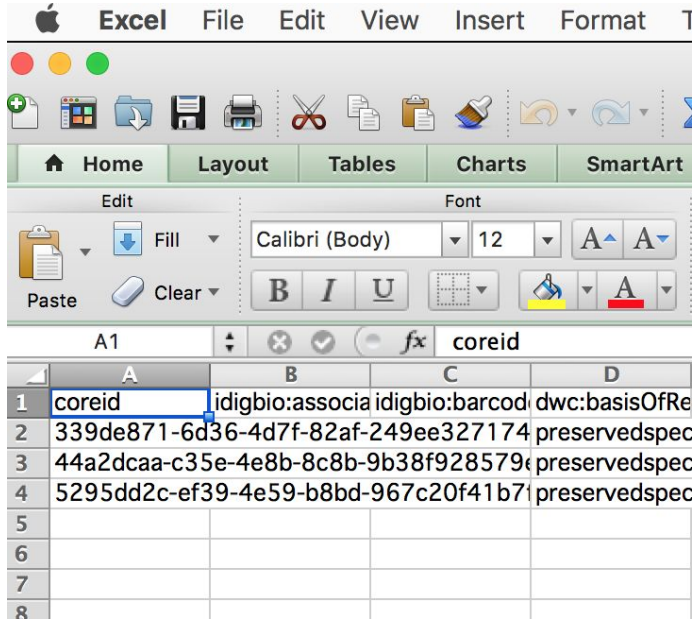

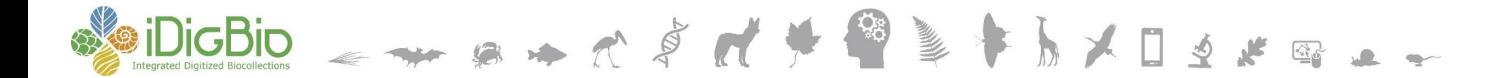

#### **Talking With an API**

Ron's tech term #3: request

A human or a computer makes a request to the API

- Asking for an interaction
- "Please search for these terms and return the results..."
- "Please download this file..."
- "Please count how many results match my query..."

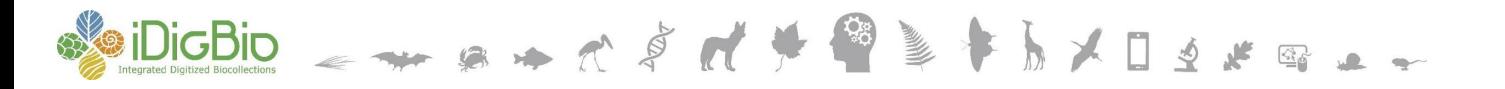

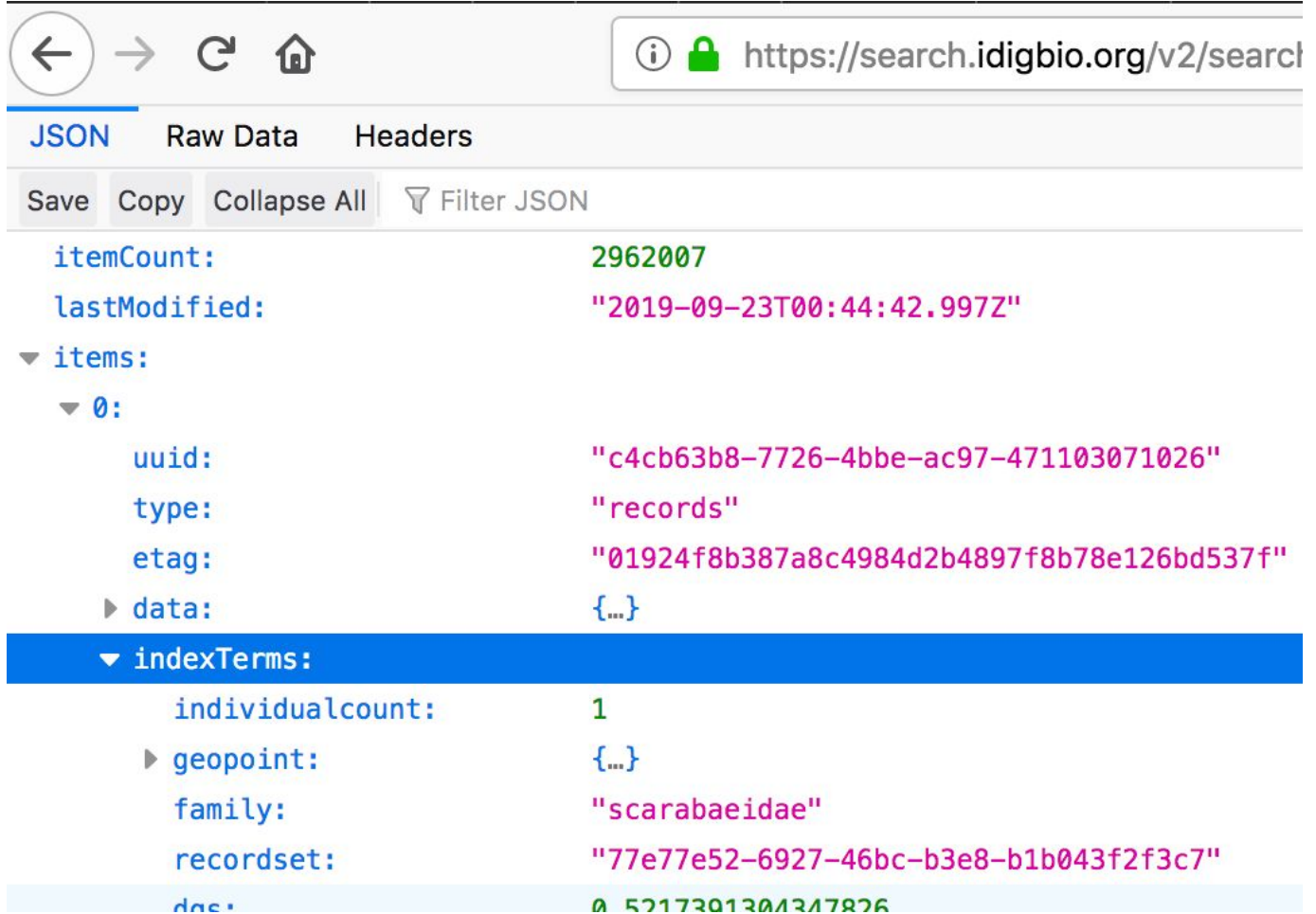

https://search.idigbio.org/v2/search/records?rq={%22stateprovince%22:%22Florida%22}&limit=1000

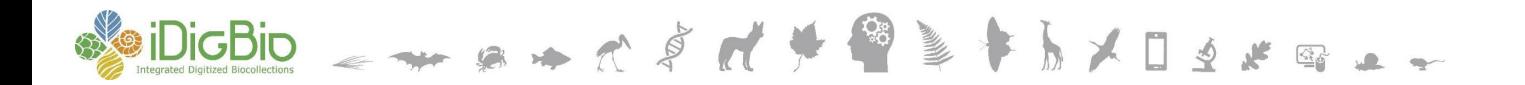

# API and R: What Is It Good For? AUTOMATEATATETTIINGSI

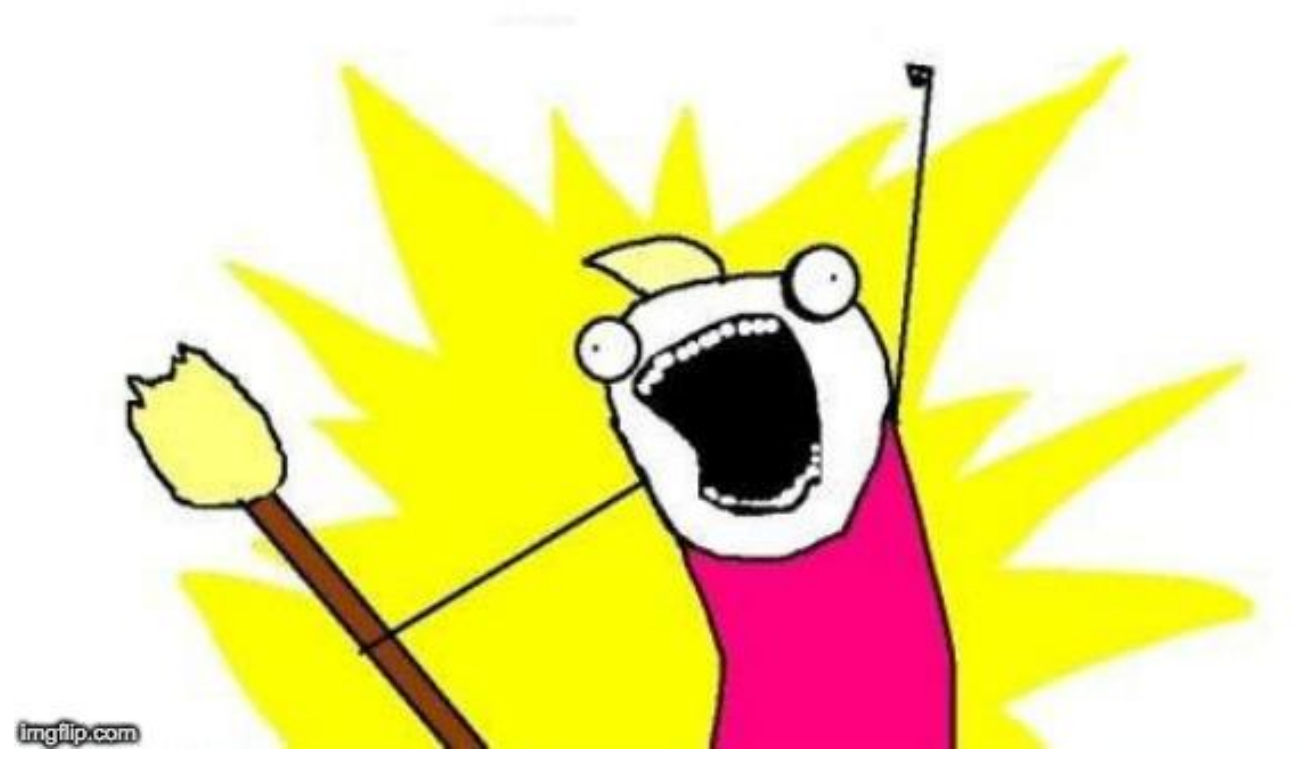

Originally from: http://hyperboleandahalf.blogspot.com/2010/06/this-is-why-ill-never-be-adult.html

#### DigBio \_ \_ \_ \_ \_ \_ \_ \_ \_ \_ \_

## API and R: What Is It Good For?

Besides automation, there are other benefits:

- Self-documenting procedures
- Repeatable for yourself
- Reproducible for others!
- Bring your own programming language
- More coming up later...

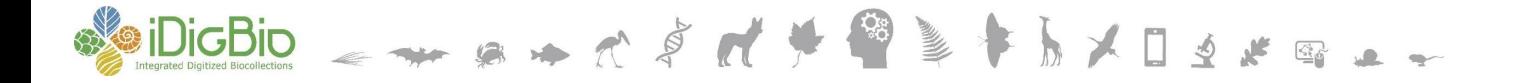

### (Example #1)

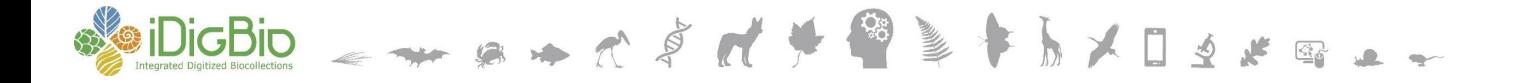

### (Example #2)

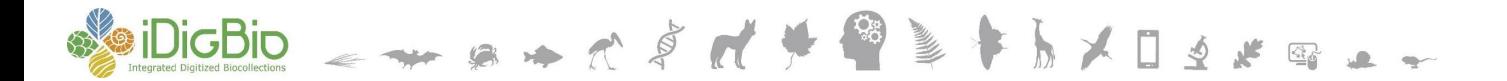

### API and R: What (Else) Is It Good For?

You don't have to wait for iDigBio to implement features you need

You can bring data from different sources together:

- Multiple APIs
- Downloaded data sets
- Your own data

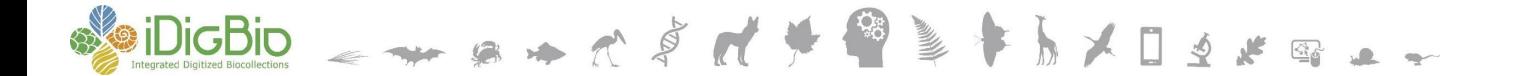

#### **A Few Other Thoughts**

### Don't re-invent the wheel:

- Check the API documentation
	- https://github.com/iDigBio/idigbio-search-api/wiki
- · Email data@idigbio.org\*

#### **A Few Other Thoughts**

How to learn more?

- Software and Data Carpentries
	- <https://carpentries.org/>
- Hadley Wickham's books online:
	- <http://hadley.nz/>
- Your community!

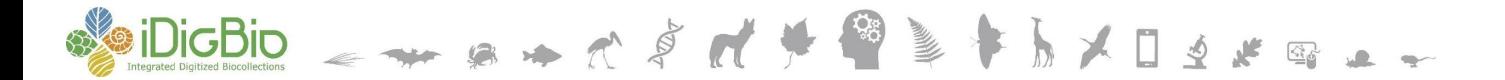

#### **A Few Other Thoughts**

Links to the projects shown today

- https://github.com/roncanepa/idigbio-results-in-nationa  $\bullet$ **l-parks**
- https://github.com/ekrimmel/idigbio-api-dq-geo  $\bullet$
- You can find more links in the project READMEs

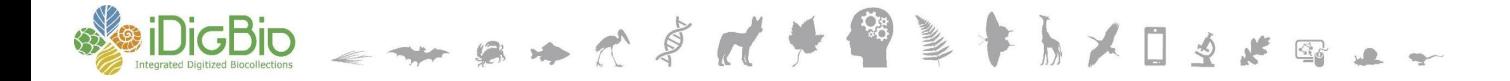

## **Thank you!**

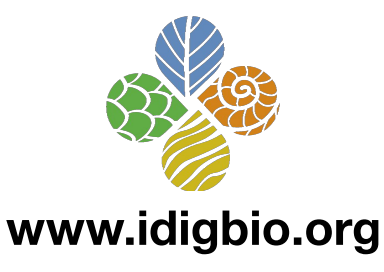

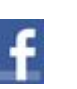

facebook.com/iDigBio

twitter.com/iDigBio

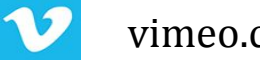

vimeo.com/idigbio

idigbio.org/rss-feed.xml

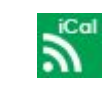

 $\mathbf{z}$ 

webcal://www.idigbio.org/events-calendar/export.ics

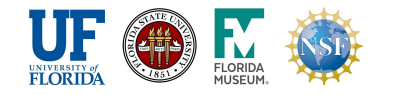

*iDigBio is funded by grants from the National Science Foundation's Advancing Digitization of Biodiversity Collections Program [DBI-1115210 (2011-2018) and DBI-1547229 (2016-2021)]. Any opinions, findings, and conclusions or recommendations expressed in this material are those of the author(s) and do not necessarily reflect the views of the National Science Foundation. © 2011-2019 iDigBio*